## **SANSONE piattaforma per la registrazione alle attività della Comunità Pastorale Albate - Muggiò**

## **Il Link di registrazione, che viene proposto per ogni attività "pubblica"**

(senza registrazione completa alla piattaforma) Vi porta a questa pagina:

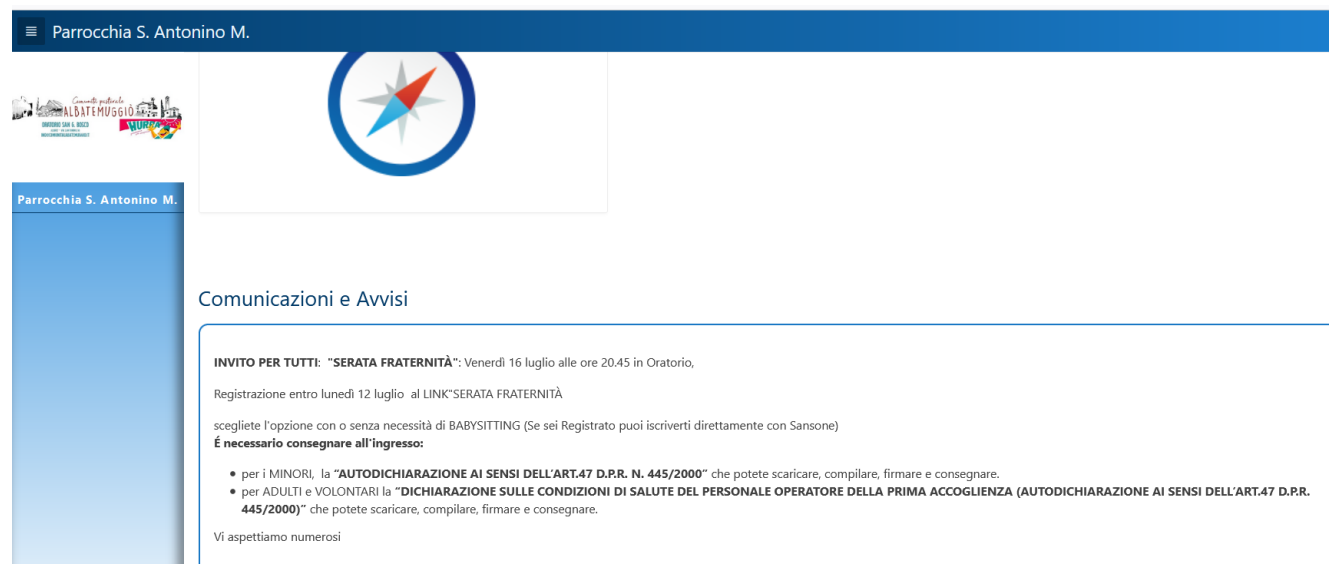

**Di seguito una guida per effettuare una registrazione corretta, secondo le norme in vigore.**

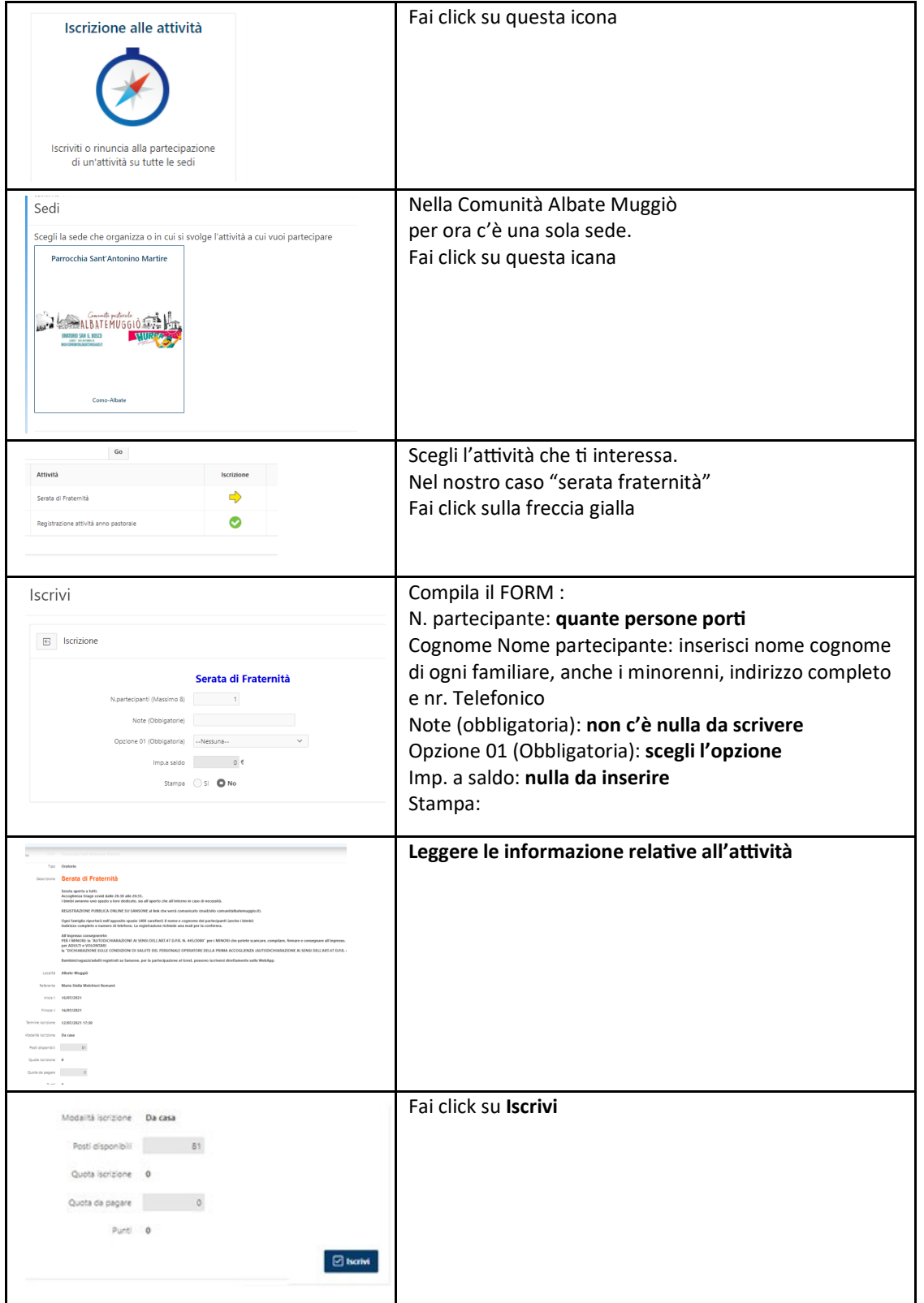